# "Cálculo del estimador de diferencias en diferencias aplicado a la evaluación de programas públicos de formación: métodos alternativos para su obtención a partir de datos simulados"

José Manuel Cansino Muñoz-Repiso<sup>1</sup>

(Universidad de Sevilla)

Antonio Sánchez Braza<sup>2</sup>

(Universidad de Sevilla)

<sup>&</sup>lt;sup>1</sup> Dirección para comentarios: Departamento de Teoría Económica y Economía Política. Facultad de CC. Económicas y Empresariales. Universidad de Sevilla. Correo electrónico : jmcansino@us.es ; Tfno : + 34 954 55 75 28 ; Fax : + 34 954 55 76 29

<sup>&</sup>lt;sup>2</sup> Dirección para comentarios: Departamento de Teoría Económica y Economía Política. Facultad de CC. Económicas y Empresariales. Universidad de Sevilla. Correo electrónico : asb@us.es ; Tfno : + 34 954 55 75 29 ; Fax : + 34 954 55 76 29

#### RESUMEN:

El estimador de diferencias en diferencias es un método de estimación de la inferencia causal estadística apropiado en el contexto de estudios observacionales. Su utilización en la evaluación de programas públicos de formación ha mostrado resultados ciertamente interesantes.

Este trabajo desarrolla un ejercicio de evaluación basado en la utilización del estimador de diferencias en diferencias sobre unos datos ficticios de la variable respuesta (ingresos laborales), asignados aleatoriamente entre individuos beneficiarios del programa e individuos de control.

Para el cálculo del estimador se utilizan dos metodologías alternativas; la empleada por Athey e Imbens (2002) y la desarrollada por Abadie (2005).

El resultado del ejercicio, en ambos casos, es un valor positivo del estimador de diferencias en diferencias que permite evaluar favorablemente los efectos del programa de formación sobre la población beneficiaria.

Adicionalmente, el estimador demuestra ser sensible a la manipulación de los datos.

Palabras clave: Evaluación de programas públicos de formación, estudios observacionales, identificación, estimadores de diferencias en diferencias.

#### ABSTRACT:

Difference-in-difference estimator is a method of causal inference estimation appropriate in the context of observational studies. Difference-in-difference estimator applied to evaluation of public training programs has shown interesting results.

This paper implements an evaluation based on the application of difference-in-difference estimator over a sample of non real values of the potential outcome (labour earnings) which have been generated also assignment in a random way between participants and non participants in the training program.

For our purpose we use two different methodologies. One of them is used by Athey e Imbens (2002) and the other one is followed by Abadie (2005).

In both cases, the result of the simulation became a positive value of the difference-indifference estimator. This implies a favourable evaluation for the training program.

Additionally, difference-in-difference estimator became sensitive to changes in the data used.

Key words: Evaluation of public training programs, observational studies, identification, difference-in-difference estimators.

JEL Classification: H52, J38

" Cálculo del estimador de diferencias en diferencias aplicado a la evaluación de programas públicos de formación: métodos alternativos para su obtención a partir de datos simulados "

### 1.- Introducción.

 $\overline{a}$ 

La aplicación de la inferencia causal estadística en la evaluación de políticas públicas para el fomento del empleo ha permitido obtener interesantes resultados. Ejemplos de esta aplicación son los trabajos realizados en EE.UU. por Card y Sullivan (1988) y Manski y Garfinkel (1992), el realizado en Francia por Bonnall, Fougère y Sérandon (1997), los trabajos de Andrews, Bradley y Upward (1999) y Blundell et al. (2002) para el Reino Unido, el de Bergemann, Fitzenberger y Speckesser (2004) para Alemania y el de Park et al. (1996) para Canadá.

Los métodos de inferencia causal aplicados a la evaluación económica de programas públicos de formación valoran la efectividad de los mismos. Particularmente, están interesados en evaluar el efecto causal<sup>3</sup> de un programa de formación sobre algunas variables que se consideran relevantes en relación con la efectividad de la actuación pública<sup>4</sup>.

Los valores individualizados de las variables pueden extraerse de experimentos aleatorios sobre los que se diseña la evaluación, o pueden resultar de una muestra de observaciones tomadas como consecuencia del desarrollo de métodos observacionales o cuasiexperimentales. Ambos entornos condicionarán notablemente la evaluación.

La evaluación de los efectos causales de las actuaciones públicas mediante experimentos aleatorios resulta impracticable en el mayor número de casos. En ocasiones limitaciones de

<sup>&</sup>lt;sup>3</sup> Una referencia amplia del enfoque teórico de la causalidad y su consideración en los experimentos aleatorios y diseñados puede encontrarse en Cox (1992).

<sup>4</sup> Trabajos pioneros en esta materia son los de Rubin (1974 y 1990) y Heckman (1990).

índole moral impiden este tipo de experimentos<sup>5</sup>. En otras ocasiones, el elevado coste de su realización es la causa de que los experimentos aleatorios resulten impracticables. En el caso concreto de la evaluación de programas públicos de formación, esta última es la limitación más relevante.

Con estas limitaciones, la estimación del efecto causal debe hacerse sobre inferencias hechas a partir de datos observados, en el contexto de los "estudios observacionales"<sup>6</sup>. Los métodos cuasi-experimentales<sup>7</sup> aplicados a la determinación de la inferencia causal permiten llevar a cabo la evaluación de los efectos de un programa de formación teniendo en cuenta nuestro conocimiento institucional del problema. Asimismo, presentan la ventaja de permitir la consideración de muestras de mayor tamaño, frente a los métodos experimentales que trabajan con muestras relativamente pequeñas, y admiten también la posibilidad de aplicar las nuevas técnicas y los nuevos estimadores que se han ido desarrollando en el ámbito no experimental. Véase, en este sentido, Heckman y Smith (1995) en su réplica al trabajo de LaLonde (1986)<sup>8</sup>.

De entre los métodos observacionales deben destacamos tres<sup>9</sup>. El primero de ellos es el método de "selección sobre variables observables" o "selección sobre observables" y engloba tres tipos de procedimientos diferenciados: la subclasificación, los estimadores "matching" y el cálculo del "propensity score". El segundo de los métodos observacionales es el método del estimador de "diferencias en diferencias". Finalmente, el tercer método es el de las variables instrumentales. En este trabajo aplicamos el segundo de los métodos a la evaluación de

<sup>&</sup>lt;sup>5</sup> Supongamos que queremos investigar los efectos del tabaco sobre la mortalidad. Un experimento aleatorio con personas para explorar los efectos del tabaco sería contrario a la ética.

<sup>6</sup> Algunos trabajos iniciales en el desarrollo de métodos observacionales han sido los de Kiefer (1979), Bassi (1984) y Rosenbaum (1999). Los trabajos de de Kiefer (1979) y Bassi (1984) fueron comentados por LaLonde (1986) en su estudio comparativo entre los métodos experimentales y no experimentales.

<sup>7</sup> Los estudios pioneros en este ámbito se desarrollaron en Medicina. Particularmente deben destacarse los trabajos de Cameron y Pauling (1976), Billewicz (1965) y Cochran (1968). Un comentario interesante sobre estos primeros desarrollos se encuentra en Rosenbaum (1995).

<sup>&</sup>lt;sup>8</sup> Véase, en este sentido, Heckman y Smith (1995) en su réplica al trabajo de LaLonde (1986). En dicho trabajo, LaLonde defiende la supremacía de los métodos experimentales sobre los métodos observacionales, trabajo que ha sido replicado en diversos estudios posteriores, entre ellos, el mencionado de Heckman y Smith.

<sup>9</sup> Para una visión más amplia de estos métodos observacionales y su clasificación véanse las exposiciones realizadas por Angrist y Krueger (1999) y por Meyer (1995).

programas públicos de formación. Una valoración crítica de estos métodos puede encontrarse en Cansino y Sánchez (2004).

El trabajo se estructura en siete apartados. Tras la introducción, el apartado 2 realiza unas consideraciones preliminares necesarias para ubicar el método aplicado. El apartado 3 resume el estimador de diferencias en diferencias. El apartado 4 explica los datos utilizados y el tratamiento al que se han sometido. La muestra se ha extraído de la información suministrada por el INEM sobre los alumnos de las Escuelas Taller y las Casas de Oficios de la Provincia de Sevilla durante el periodo 1997-1999. El tratamiento de la muestra se ha ajustado, esencialmente, al estudio JTPA estadounidense. Los resultados se muestran en los apartados 5 y 6. En el apartado 5 obtendremos el valor del estimador aplicando la metodología utilizada por Athey e Imbens (2002), mientras que en el apartado 6 se aplica la metodología seguida por Abadie (2005). Las conclusiones se presentan en el apartado 7. Los apéndices 1 y 2 detallan aspectos de interés que se han preferido presentar separadamente.

### 2.- Respuestas potenciales y efectividad del programa.

Conocer el efecto causal de un programa de formación a nivel individual exige, inicialmente, definir un indicador de tratamiento  $D_i$  en forma de variable binaria para cualquier individuo *i*ésimo de los que, potencialmente, pueden participar en el programa. Así,

 $D_i = 1$ , indicará que el individuo *i* ha participado en el programa.

 $D_i = 0$ , indicará que el individuo *i* no ha participado en dicho programa.

En este trabajo consideramos una única variable respuesta  $Y_i$  que representa los ingresos laborales obtenidos por el individuo i-ésimo. Las respuestas potenciales resultan ser:

 $Y_{0i}$  = Valor de la variable respuesta en el caso de que el individuo *i*-ésimo no se beneficie del programa de formación.

 $Y_{1i}$  = Valor de los ingresos laborales del individuo *i*-ésimo (variable respuesta) en caso de beneficiarse del programa público de formación.

El efecto causal del programa de formación sobre los ingresos laborales del individuo i-ésimo vendría determinado por la diferencia  $Y_{1i}-Y_{0i}$  a partir de cuya magnitud podría evaluarse la efectividad del programa.

Naturalmente, no podemos observar simultáneamente  $Y_{0i}$  e  $Y_{1i}$  ya que se trata de efectos contrafactuales. Para cada individuo sólo puede observarse la respuesta realizada Yi definida  $como<sup>10</sup>$ :

$$
Y_i = D_i \cdot Y_{1i} + (1 - D_i) \cdot Y_{0i}
$$

#### Ecuación 1

El resultado anterior impide calcular los efectos causales individuales del programa de formación y se conoce como el problema fundamental de identificación en los estudios de causalidad. El carácter contrafactual de las respuestas potenciales nos obliga a buscar soluciones de "second best" a partir de la estimación de efectos causales agregados.

## 3.- El estimador de diferencias en diferencias en los estudios observacionales.

#### 3.1.- Las variables contaminantes.

Los métodos observacionales, habitualmente, se desarrollan a partir de la asignación de los individuos de la muestra entre dos grupos; el integrado por los individuos que han sido expuestos a los efectos de un tratamiento (grupo de tratados), y el grupo que incluye individuos que se han mantenido ajenos al tratamiento (grupo de control). Idealmente, las características de los individuos de la población deben ser idénticas.

Con frecuencia, sin embargo, el desarrollo de la evaluación deja traslucir que los individuos beneficiarios y los de control difieren en características que no son observables. En estos casos, los métodos observacionales de selección sobre observables no resultan del todo adecuados para estimar los efectos causales del programa de formación evaluado. Los

<sup>10</sup> Véase Angrist e Imbens (1991).

estimadores basados en el método de "diferencias en diferencias" permiten salvar esta dificultad.

En los estudios observacionales los datos observados permiten detectar variaciones en el valor de las variables relevantes en la evaluación, de forma similar a lo que ofrecen los datos experimentales. Particularmente, estas variaciones pueden resultar de las observaciones tomadas de los mismos individuos, antes y después de beneficiarse de un programa de formación. En este contexto y bajo ciertas condiciones, el efecto causal de la política pública se puede determinar mediante un estimador de diferencias en diferencias.

Así, una vez detectada la existencia de características diferenciadoras no observables entre los individuos beneficiarios y los asignados al grupo de control, se comparan los resultados observados de la variable respuesta Y para los beneficiarios, tanto antes de someterse al programa como después de finalizarlo. En definitiva, se supone que las observaciones preprograma de Y así como las posteriores al desarrollo del programa de formación estarán igualmente contaminadas a causa de las variables diferenciadoras no observables.

Dado que las variables contaminantes son ajenas a la naturaleza del programa, se supone que sus valores se mantendrán invariables antes y después de la ejecución del programa. No obstante, la mera comparación de los valores observados de Y para los individuos beneficiarios, antes y después de la ejecución del programa, puede resultar sesgada como consecuencia de dos circunstancias.

Por una parte, han de tenerse en cuenta las tendencias temporales de la variable respuesta Y. Por otra parte, es posible que durante el desarrollo del programa aparezcan variables contaminantes que afecten al valor final de Y que, sin embargo, no estaban presenten en el momento previo al inicio del programa.

Para salvar estas complicaciones, se recurre al grupo de control que, en este caso, va a ser utilizado para detectar la variación temporal ajena al programa de los resultados o la existencia de hechos contaminantes situados entre los dos periodos de observación.

7

Siguiendo a Heckman et al. (1998, p. 1020), el cálculo del estimador de diferencias en diferencias permite calcular la diferencia de la variable respuesta de los individuos beneficiarios entre sus valores antes y después de dicho programa, y volver a calcular la diferencia con respecto a la variación producida en la variable respuesta de los individuos de  $control<sup>11</sup>$ .

# 3.2.- Planteamiento analítico del método de diferencias en diferencias. Los datos longitudinales.

Comparado con otros métodos observacionales, el método de diferencias en diferencias presenta como novedad el uso de observaciones hechas en dos momentos diferentes del tiempo, siendo particularmente útil en la evaluación de las políticas públicas de formación. Esto obliga a fechar los datos utilizados en el momento de su obtención. Así, siguiendo la notación de Abadie (2005, pp. 7 y ss.) definimos $^{12}$ :

 $Y_{1i}(t)$ : Valores de la variable respuesta para el individuo *i* en un momento posterior a la finalización del programa (t) cuando i es beneficiario del mismo.

 $Y_{0i}(t)$ : Valores de la variable respuesta para el individuo *i* en un momento posterior a la finalización del programa (t) cuando i no ha participado en el mismo (i es un individuo asignado al grupo de control).

 $Y_{1i}(t-1)$ : Valores de la variable respuesta para el individuo i en el momento previo al inicio del programa (t-1) cuando i es beneficiario del mismo.

 $Y_{0i}(t-1)$ : Valores de la variable respuesta para el individuo i en el momento previo al inicio del programa (t) cuando i no ha participado en el mismo (i es un individuo asignado al grupo de control).

<sup>&</sup>lt;sup>11</sup> Nos remitimos también a la exposición del estimador de diferencias en diferencias en Heckman y Robb (1985). <sup>12</sup> En relación con el desarrollo metodológico de este estimador, véanse también los trabajos de Card y Krueger (1994), Imbens, Liebman y Eissa (1998) y Angrist y Krueger (2000).

Con esta notación, el efecto causal del programa de formación sobre el individuo i resultaría del siguiente cálculo:

$$
Y_{1i}(t) - Y_{0i}(t)
$$
  
Equación 2

No obstante, la expresión anterior nos conduce de nuevo al problema fundamental de la inferencia estadística ya que los valores  $Y_{1i}(t)$  e  $Y_{0i}(t)$  no pueden observarse simultáneamente para el mismo individuo i. Efectivamente, se trata de sucesos contrafactuales.

Es posible simplificar las expresiones eliminando el subíndice  $i$ , indicador del individuo, y considerando el periodo t-1 como el momento 0 y t como el momento 1. De esta forma, podemos denotar las expresiones anteriores como  $Y_1(1)$ ,  $Y_0(1)$ ,  $Y_1(0)$ ,  $Y_0(0)$ . Con esta nueva notación sabemos que:

 $Y_1(0) = Y_0(0) = Y(0)$ , ya que los resultados en el momento 0 son independientes de que con posterioridad el individuo se convierta en beneficiario del programa o no.

 $Y(1) = Y_0(1) (1-D) + Y_1(1)D$ , siendo  $D = D(1)$ , lo que indica que se trata de una variable que sólo toma valores (0, 1) en el momento 1.

Ahora es posible estimar el efecto promedio del programa de formación sobre los individuos beneficiarios del mismo en el momento 1 según la expresión

$$
E[Y_1(1) - Y_0(1)|D = 1]
$$
  
Equation 3

#### 3.3.- La evolución paralela de los individuos.

Athey e Imbens (2002, p. 1) señalan que en el método de diferencias en diferencias subyace el supuesto de que la tendencia temporal registrada por los individuos pertenecientes al grupo de control sirve, a modo de variable "proxy", para conocer la evolución que hubieran seguido los beneficiarios del programa en el caso de que no lo hubieran seguido. Analíticamente,

$$
E[Y_0(1) - Y_0(0)|D = 1] = E[Y_0(1) - Y_0(0)|D = 0]
$$
  
**Ecuación 4**

A partir de la Ecuación 4, la diferencia entre los momentos 0 y 1 de los resultados potenciales para un individuo del grupo de los beneficiarios (D=1) en el caso de no haber recibido el programa de formación  $(Y_0)$  será igual a la diferencia entre los momentos 0 y 1 de los resultados potenciales obtenidos por un individuo del grupo de control (D=0).

De cumplirse lo anterior, podría obtenerse un estimador del efecto promedio del programa de formación sobre los beneficiarios a partir de la expresión $13$ :

$$
\alpha_{EMPS} = E[Y_1(1) - Y_0(1)|D = 1] =
$$
  
=  $\{E[Y(1)|D = 1] - E[Y(1)|D = 0]\} - \{E[Y(0)|D = 1] - E[Y(0)|D = 0]\}$   
**Ecuación 5**

A partir de los datos contenidos en la muestra, es posible construir un estimador del efecto causal promedio del programa de formación sobre los beneficiarios según la Ecuación 6.

$$
\alpha_{EMPS\,DID} = \left\{ \begin{array}{c} \frac{1}{n_1} \sum_{\substack{i=1 \ n_1 \implies i=1}}^{n_1} Y_i(1) - \frac{1}{n_0} \sum_{\substack{i=1 \ n_1 \implies i=0}}^{n_0} Y_i(1) \end{array} \right\} - \left\{ \begin{array}{c} \frac{1}{n_1} \sum_{\substack{i=1 \ n_1 \implies i=1}}^{n_1} Y_i(0) - \frac{1}{n_0} \sum_{\substack{i=1 \ n_1 \implies i=0}}^{n_0} Y_i(0) \end{array} \right\} = \frac{1}{\frac{1}{n_1} \sum_{\substack{i=1 \ n_1 \implies i=1}}^{n_1} \left\{ Y_i(1) - Y_i(0) \right\} = \frac{1}{\frac{1}{n_0} \sum_{\substack{i=1 \ n_1 \implies i=0}}^{n_0} \left\{ Y_i(1) - Y_i(0) \right\} = \frac{1}{\frac{1}{n_0} \sum_{\substack{i=1 \ n_1 \implies i=1}}^{n_0} \left\{ Y_i(1) - Y_i(0) \right\} = \frac{1}{\frac{1}{n_0} \sum_{\substack{i=1 \ n_1 \implies i=1}}^{n_0} \left\{ Y_i(1) - Y_i(0) \right\} = \frac{1}{\frac{1}{n_0} \sum_{\substack{i=1 \ n_1 \implies i=1}}^{n_0} \left\{ Y_i(1) - Y_i(0) \right\} = \frac{1}{\frac{1}{n_0} \sum_{\substack{i=1 \ n_1 \implies i=1}}^{n_0} \left\{ Y_i(1) - Y_i(0) \right\} = \frac{1}{\frac{1}{n_0} \sum_{\substack{i=1 \ n_1 \implies i=1}}^{n_0} \left\{ Y_i(1) - Y_i(0) \right\} = \frac{1}{\frac{1}{n_0} \sum_{\substack{i=1 \ n_1 \implies i=1}}^{n_0} \left\{ Y_i(1) - Y_i(0) \right\} = \frac{1}{\frac{1}{n_0} \sum_{\substack{i=1 \ n_1 \implies i=1}}^{n_0} \left\{ Y_i(1) - Y_i(0) \right\} = \frac{1}{\frac{1}{n_0} \sum_{\
$$

Diferencias en Diferencias

#### Ecuación 6

<sup>&</sup>lt;sup>13</sup> En la Ecuación 5 el primer término muestra la diferencia entre los resultados promedios observados después de la ejecución del programa (momento 1) para los beneficiarios y para los individuos adscritos al grupo de control. Por su parte, el segundo término de la Ecuación 5 recoge la diferencia entre los valores promedio observados antes de la ejecución del programa (momento 0) también para los beneficiarios y para los individuos adscritos al grupo de control.

donde n es el tamaño de la muestra,  $n_1$  el número de individuos beneficiarios y  $n_0$  el número de individuos adscritos al número de control, cumpliéndose que  $n = n_1 + n_0$ . De esta forma, el estimador  $\alpha_{\text{EMPS}}$  queda reducido a una diferencia de diferencias<sup>14</sup>.

#### 3.4. El cálculo del estimador de diferencias en diferencias vía regresión.

De manera alternativa al cálculo realizable según la Ecuación 6, es posible calcular el valor del estimador de diferencias en diferencias recurriendo para ello a un modelo semiparamétrico, en línea con el trabajo de Ashenfelter y Card (1985) y el desarrollo de Abadie (2005).

La regresión se realiza a partir de un modelo lineal del tipo:

$$
Y = \mu + \lambda \cdot D + \omega \cdot T + \alpha \cdot (D \cdot T) + \varepsilon
$$
  
Equación 7

donde:

 $\overline{a}$ 

Y: variable dependiente que recoge los resultados potenciales de los individuos.

D: variable explicativa de carácter binario, resultando  $D=1$  (si el individuo participa en el programa) o  $D=0$  (si es un individuo de control).

 T: variable explicativa de carácter binario. Indica el momento del tiempo en el que el individuo es observado, que podrá ser bien en un momento posterior al programa (T=1) o bien en un momento previo  $(T=0)$ .

 $D \cdot T$ : variable explicativa resultante de multiplicar las dos variables  $D \vee T$ .

<sup>&</sup>lt;sup>14</sup> La primera de ellas estima la variación en la variable respuesta (ingresos laborales) para los individuos beneficiarios. Este resultado muestra la variación bruta o total registrada en los ingresos laborales (Y) de los individuos que se han beneficiado del programa.

La segunda diferencia recoge la variación registrada en la variable respuesta, Y, para los individuos de control. Dado que estos individuos no se han beneficiado del programa, la variación de sus ingresos (Y) recogerá los efectos de variables ajenas a la propia ejecución del programa y que actuarían como contaminantes.

La tercera diferencia resulta de la resta de las dos anteriores y es la que permite estimar el efecto promedio producido por el programa sobre los individuos beneficiarios. Esta tercera diferencia permite calcular la variación neta producida en los ingresos laborales de los beneficiarios debida exclusivamente al programa de formación, ya que descuenta de la variación bruta de Y, la parte que se debe al efecto de las variables contaminantes.

λ y ω: parámetros asociados a las variables explicativas D y T.

µ: parámetro que muestra los efectos fijos en el modelo.

ε: error aleatorio, de media cero: E [ε | D, T ] = 0.

 $α$ : parámetro<sup>15</sup> que determina el efecto conjunto de las variable o interacción de las variables explicativas D y T.

El desarrollo del modelo lineal de la Ecuación 7 y el cálculo del estimador de EPSP de diferencias en diferencias mediante regresión por mínimos cuadrados permite incluir en el modelo la consideración de variables predeterminadas o contaminantes  $(X)$ . Así,

$$
Y = \mu + \lambda \cdot D + \omega \cdot T + \alpha \cdot (D \cdot T) + \beta \cdot X + \varepsilon
$$
  
Equación 8

Para el caso de que X no varíe en relación con el tiempo (su valor permanece constante entre los periodos 0 y 1) y para poblaciones relativamente amplias, la incorporación de covariables al modelo no limita su robustez.

No obstante, la posibilidad que incluye la Ecuación 8, de introducir variables predeterminadas en este modelo, puede ocasionar complicaciones.

Así, cuando el valor de X varía entre los periodos 0 y 1, la variable probablemente resultará afectada por el tratamiento, por tanto, si se incorpora al modelo afectará el resultado final del estimador del EPSP introduciendo endogenidad en el modelo.

A pesar de ello, es posible solventar esta dificultad y eliminar los problemas de endogenidad incorporados por la covariable afectada por el tiempo. Para ello, se introduciría la variable en el modelo de forma conjunta con la variable binaria T, que indica el momento del tiempo en el que el individuo es observado. En este caso,

$$
Y = \mu + \lambda \cdot D + \omega \cdot T + \alpha \cdot (D \cdot T) + \beta_1 \cdot (T \cdot X) + \beta_0 \cdot ((1 - T) \cdot X) + \varepsilon
$$
  
Equación 9

 $15\,$ <sup>15</sup> El parámetro α corresponde al estimador de diferencias en diferencias del EPSP. Su cálculo mediante mínimos cuadrados a partir de este modelo lineal sigue una fórmula similar a la recogida en la Ecuación 6.

# 4.- Modelización del cálculo del estimador de diferencias en diferencias.

Consideramos una muestra de 200 individuos beneficiarios y de 100 individuos de control. Así,

$$
n_1 = 200
$$
  
\n
$$
n_0 = 100
$$
  
\n
$$
n = n_1 + n_0 = 300
$$

La dimensión elegida para los grupos de beneficiarios y de control permite mantener la proporción seguida en la pionera evaluación del JTPA estadounidense (remitirse a referencias). La muestra de individuos beneficiarios se ha extraído de la población beneficiaria de los programas de Escuelas Taller y Casas de Oficios en la Provincia de Sevilla para el periodo 1997-1999. El inicio y el final del periodo determinan los momentos 0 y 1 relevantes en el cálculo del estimador. La muestra de individuos que se incluyen en el grupo de control procedería de las solicitudes rechazadas por la agencia gestora de estos programas públicos de formación; el INEM. También aquí, el procedimiento para definir el grupo de control es análogo al del estudio JTPA.

Los datos de la variable respuesta  $Y$  –ingresos laborales– se han tenido que generar aleatoriamente<sup>16</sup> para no vulnerar la legislación protectora del secreto estadístico<sup>17</sup>.

Los valores de  $Y_1(0)$  e  $Y_0(0)$  corresponden al nivel de ingresos de los individuos beneficiarios y de control, respectivamente, antes de que tenga lugar el programa de formación. Estos valores han sido generados y asignados a los individuos aleatoriamente tomando como extremos los valores 500000 y  $1000000^{18}$ .

<sup>&</sup>lt;sup>16</sup> El procedimiento seguido está basado en la generación aleatoria de un valor dentro del intervalo de variación fijado, valor que se irá asignando a cada individuo como dato registrado por su variable respuesta Y correspondiente.

 $^7$  Art. 95 de la Ley 58/2003, de 17 de diciembre, General Tributaria.

<sup>&</sup>lt;sup>18</sup> Este intervalo de variación elegido de la variable respuesta para el momento previo al programa está fijado de manera arbitraria, teniendo en cuenta que su establecimiento entre estos límites u otros cualesquiera no influye en la obtención del estimador en la medida en que ambos grupos, beneficiarios y de control, cuentan con el mismo intervalo de variación.

Los valores de  $Y_1(1)$  y de  $Y_0(1)$  corresponden al nivel de ingresos de los individuos beneficiarios y de control, respectivamente, en un periodo posterior a la realización del programa de formación. Para estas variables, igualmente, se han asignado a los individuos de forma aleatoria valores comprendidos entre 1000000 y 2000000<sup>19</sup>.

Una vez generados los datos, calculamos el estimador de diferencias en diferencias según la Ecuación 6. En el apéndice 1 se recoge detalladamente el cálculo.

### 5.- Resultados obtenidos y sensibilidad.

#### 5.1.- Resultados.

 $\overline{a}$ 

Una vez realizada la generación y asignación de los distintos valores de la variable respuesta Y a los individuos, se obtienen los resultados en el cálculo del estimador de diferencias en diferencias, recogidos en la Tabla 1.

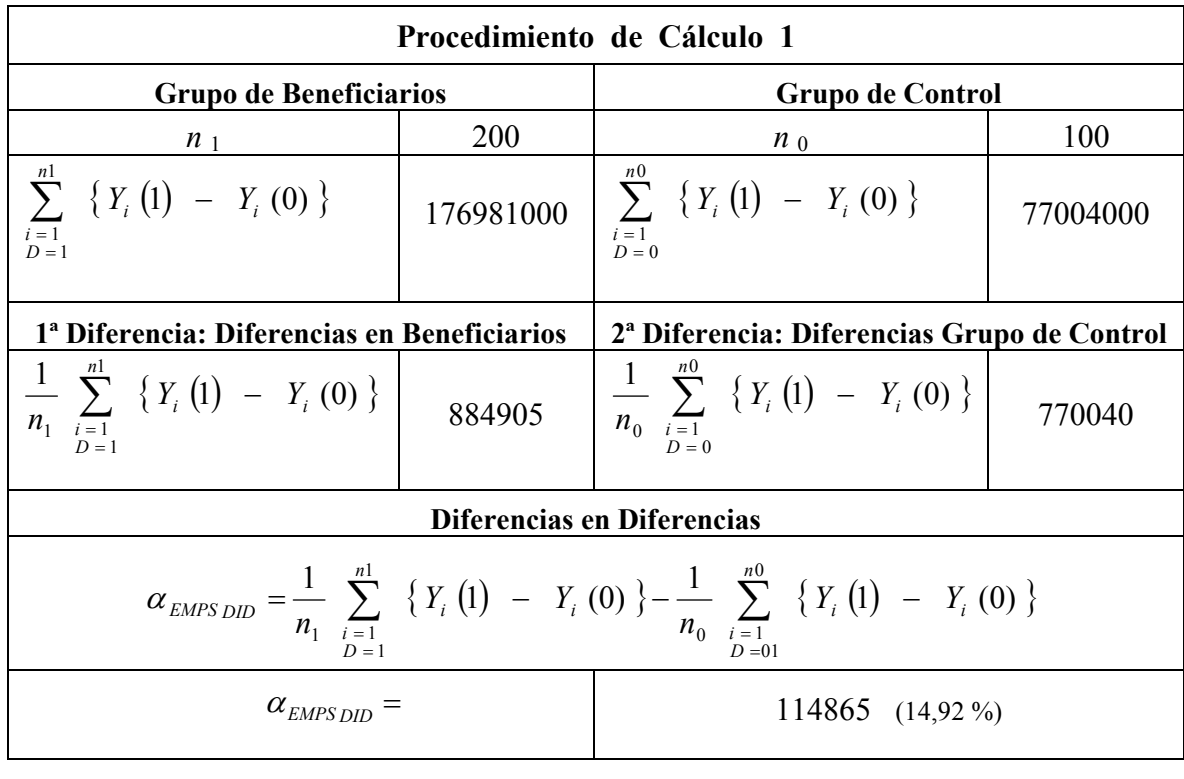

#### Tabla 1

<sup>&</sup>lt;sup>19</sup> Este intervalo de extremos mayores de variación de los valores de la variable respuesta para el momento posterior al programa se ha elegido para poder tener en cuenta e incluir en el modelo posibles tendencias temporales de la variable respuesta o la aparición de alguna variable contaminante sobrevenida en un momento intermedio, entre los momentos previo y posterior al programa, efectos ambos que el estimador de diferencias en diferencias aísla al comparar el grupo de beneficiarios con el de control, tal y como se expuso en el desarrollo teórico previo. Los valores están expresados en unidades monetarias.

Como se desprende de la Tabla 1, el estimador del efecto del programa sobre los individuos beneficiarios toma un valor positivo. Este signo positivo del estimador permite concluir la existencia de un efecto favorable del programa de formación sobre el nivel de ingresos (variable respuesta Y considerada) de los beneficiarios. La evaluación del programa de formación sería, por tanto, favorable.

Este estimador, que en nuestro ejemplo alcanza un valor absoluto de 114865, tomado en términos relativos supone un incremento, entre los periodos previo y posterior al programa, del nivel de ingresos de los individuos beneficiarios un 14,92% superior al incremento en el nivel de ingresos producido entre ambos periodos para el caso de los individuos de control.

Como el proceso de cálculo de este estimador está basado en un método de generación aleatoria de datos, podemos repetir este cálculo cuantas veces sea necesario, para ello basta generar nuevos valores para la variable respuesta Y para calcular posteriormente las diferencias. El Apéndice 2 incluye los resultados que arrojan tres escenarios alternativos al que nos ha servido de referencia.

#### 5.2.- La sensibilidad de los resultados.

Como podemos extraer del cálculo anterior y de los recogidos en el Apéndice 2, si repetimos el proceso planteado, al estar los valores de  $Y_1(1)$  e  $Y_0(1)$  generados y asignados de forma aleatoria, obtendremos resultados diferentes que se irán alternando entre valores positivos (evaluación favorable del efecto del programa sobre los beneficiarios) y negativos (evaluación desfavorable) del valor del estimador, e incluso, valores muy próximos a cero, que denotarían un efecto prácticamente nulo del programa.

Como se desea verificar si el estimador calculado basado en el método de diferencias en diferencias detecta un determinado efecto sobre el nivel de ingresos, podemos introducir deliberadamente dicho efecto sobre los datos y comprobar si el estimador calculado lo acusa.

15

Para ello, procedemos de forma similar al caso anterior. Consideramos una muestra de beneficiarios formada por 200 individuos y una muestra de 100 individuos de control.

Damos valores a las variables  $Y_1(0)$  e  $Y_0(0)$  de igual forma que en el caso anterior, mediante generación aleatoria, asignando a cada individuo un nivel de ingresos en el momento previo al programa que oscilará entre los valores 500000 y 1000000.

Sin embargo, para el caso de las variables referidas al periodo posterior al desarrollo del programa,  $Y_1(1)$  e  $Y_0(1)$ , introducimos una modificación sobre el escenario original, asignando aleatoriamente valores comprendidos entre 1000000 y 2000000 para el caso del grupo de control (igual en este caso que el supuesto inicial) y valores comprendidos entre 10000000 y 2200000 para los individuos beneficiarios (ampliando, por tanto, el rango de variación).

De esta forma, al oscilar dentro de un intervalo acotado por un extremo superior mayor, se permite que los posibles valores de  $Y_1(1)$  puedan alcanzar importes mayores.

Es decir, el nivel de ingresos de los beneficiarios se ve influenciado por un efecto que podemos considerar propio del programa de formación que se evalúa, ya que, como quedó expuesto en el planteamiento teórico del método de diferencias en diferencias, al calcularse la variación del nivel de ingresos de los beneficiarios entre un momento posterior y uno previo al programa y la diferencia de esa variación con respecto a la variación entre ambos momentos del nivel de ingresos de los individuos de control, se están excluyendo todos los posibles efectos producidos por características no observables, aislándose así el efecto del programa. De esta forma, calculando ahora el estimador, deberíamos obtener un valor positivo del mismo, lo cual demostraría cómo dicho estimador es sensible a la modificación introducida.

Realizamos la prueba repitiendo el proceso de manera que, tras realizar 20 procesos consecutivos, los resultados son los recogidos en la Tabla 2.

Se comprueba que, en todos los supuestos resulta siempre un estimador de signo positivo, mostrándose, por tanto, sensible a la manipulación de los datos de los individuos beneficiarios.

16

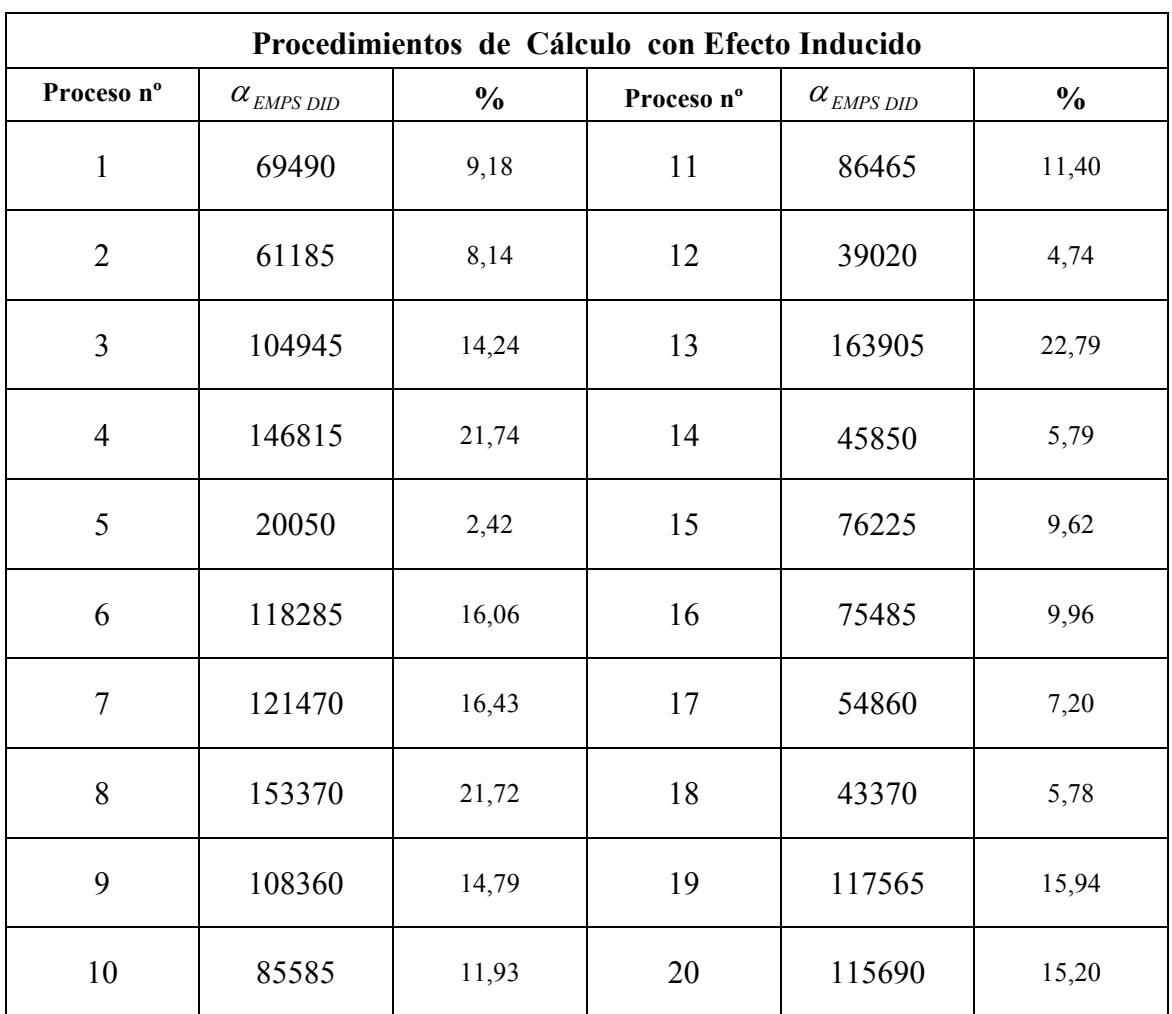

Tabla 2

# 6.- Cálculo del estimador de diferencias mediante un modelo semiparámetrico.

Como ha quedado expuesto, el estimador de diferencias en diferencias de los efectos promedios del programa sobre los participantes puede calcularse vía regresión, recurriendo a un modelo semi-paramétrico.

El modelo partiría de una formulación lineal similar al contenido en la Ecuación 7. En dicha Ecuación 7, la variable Y es la variable dependiente que reflejará, en este caso, el nivel medio de ingresos de los individuos participantes y de control, en los dos periodos considerados. En nuestro caso, generamos los valores de Y de modo similar a los supuestos anteriores.

Una vez generados y asignados los valores de Y, creamos las restantes variables,  $D$ ,  $T \vee DT$ , que serán serán las variables explicativas utilizadas. Las tres son variables binarias.

La variable D es una variable "dummy" que recoge el hecho de si el individuo participa en el programa ( $D = 1$ ) o es un individuo de control ( $D = 0$ ). Por su parte, la variable T, variable "dummy" también, indicará el momento del tiempo en el que el individuo es observado, que podrá ser un momento previo al programa ( $T = 0$ ) o un momento posterior ( $T = 1$ ).

Con respecto a DT, es una variable resultante del producto de las dos variables anteriores, D y T, de manera que DT adopta el valor 1 cuando nos encontramos ante un individuo participante y en el momento posterior al programa, y el valor 0 para el resto de los casos.

Los siguientes parámetros λ, ω, μ, ε y α corresponden a las variables anteriores.

De entre estos parámetros,  $\lambda$  y  $\omega$  son los parámetros de las variables explicativas D y T,  $\mu$  es el parámetro que indica los efectos fijos en el modelo y ε es el error aleatorio que incluye el modelo, siendo E [ε | D, T] = 0.

Por su parte,  $\alpha$  es el parámetro que determinará el efecto conjunto de las variables D y T. Este parámetro  $\alpha$  es el estimador de diferencias en diferencias del EPSP y su obtención mediante mínimos cuadrados a partir de este modelo lineal sigue una expresión similar a la recogida en la Ecuación 6.

En nuestro caso, asignamos a la variable Y los valores generados para el primero de los supuestos llevados a cabo, el recogido en la Tabla 1. Definidas y calculadas el resto de las variables, procedemos a realizar la regresión. Los resultados aparecen en la Tabla 3.

| Cálculo del Estimador $\alpha_{\text{EMPS}}$               |             |             |                       |              |          |  |  |
|------------------------------------------------------------|-------------|-------------|-----------------------|--------------|----------|--|--|
| Dependent Variable: Y                                      |             |             |                       |              |          |  |  |
| Method: Least Squares                                      |             |             |                       |              |          |  |  |
| Variable                                                   | Coefficient | Value Coef. | <b>Std. Error</b>     | t-Statistic* | Prob.    |  |  |
| $C$ (ef. fijo)                                             | μ           | 745370.0    | 25119.44              | 29.67304     | 0.0000   |  |  |
| D                                                          | λ           | 770040.0    | 35524.25              | 21.67646     | 0.0000   |  |  |
| T                                                          | $\omega$    | 3460.000    | 30764.90              | 0.112466     | 0.9105   |  |  |
| DT                                                         | $\alpha$    | 114865.0    | 43508.14              | 2.640081     | 0.0085   |  |  |
| R-squared                                                  |             | 0.742516    | Mean dependent var    |              | 1170985. |  |  |
| Adjusted R-squared                                         |             | 0.741220    | S.D. dependent var    |              | 493792.7 |  |  |
| S.E. of regression                                         |             | 251194.4    | Akaike info criterion |              | 27.71249 |  |  |
| Sum squared resid                                          |             | $3.76E+13$  | Schwarz criterion     |              | 27.74180 |  |  |
| Log likelihood                                             |             | $-8309.746$ | F-statistic           |              | 572.9031 |  |  |
| Durbin-Watson stat                                         |             | 2.054358    | Prob(F-statistic)     |              | 0.000000 |  |  |
| * Valor del estadístico t corregido por el método de White |             |             |                       |              |          |  |  |

Tabla 3

A partir de la Tabla 3:

 $Y = 745370 + 770040D + 3460T + 114865DT$ Ecuación 10

La Ecuación 10 permite comprobar que el valor del coeficiente de la variable DT coincide el valor obtenido en el cálculo realizado mediante la Ecuación 6 recogido en la Tabla 1.

Por otra parte, la bondad de la estimación realizada es del 72,12%, según el valor del  $R^2$ ajustado, valor que demuestra la bondad del ajuste.

La ventaja que presenta el cálculo del estimador de EPSP de diferencias en diferencias por el procedimiento de la regresión por mínimos cuadrados radica en que permite incluir en el modelo la consideración de variables predeterminadas o contaminantes  $(X)$ , lo cual posibilita un estudio que se extiende más allá del cálculo del estimador.

## 7.- Conclusiones.

Los resultados de este artículo permiten obtener un valor positivo del estimador de diferencias en diferencias en las dos metodologías empleadas.

Aplicando la metodología empleada por Athey e Imbens (2002), y expresado en términos porcentuales, el estimador muestra que, en promedio, el incremento en el nivel de ingresos laborales de los individuos beneficiarios del programa de formación es un 14,92 % superior al incremento que registran los individuos de control entre los momentos previo y posterior al desarrollo del programa de formación.

La evaluación del programa basada en el valor del estimador de diferencias en diferencias sería favorable.

Ante una manipulación en el rango de valores de la variable respuesta para los individuos beneficiarios, el estimador demuestra ser sensible y arroja valores coherentes con el sentido de la manipulación.

Por otra parte, el cálculo del estimador mediante un modelo semi-paramétrico análogo al empleado por Abadie (2005), ofrece el mismo resultado. La evaluación del programa de formación sería, igualmente, favorable.

#### Bibliografía.

- Abadie, A. (2005): "Semiparametric Difference-in-Differences Estimators", Review of Economics Studies, 72, 1-19.
- Andrews, M., S. Bradley y R. Upward (1999): "Estimating Youth Training Wage Differentials During and After Training", Oxford Economic Papers, vol. 51(3), 517-544.
- Angrist, J. D. y A. B. Krueger (1999): "Empirical Strategies in Labor Economics", in Handbook of Labor Economics, ed. by O. Ashenfelter and D. Card. North Holland: Elsevier, sec. 1 y 2.
- Angrist, J. D. and A. B. Krueger (2000): "Empirical Strategies in Labor Economics" in Handbook of Labor Economics, ed. by O. Ashenfelter and D. Card. North Holland: Elsevier, 1277-1366.
- Angrist, J. D. y G. W. Imbens (1991): "Sources of Identifying Information in Evaluation Models". NBER Technical Working Paper 117.
- Ashenfelter, O. y D. Card (1985): "Using the Longitudinal Structure of Earnings to Estimate the Effects of Training Programs", Review of Economics and Statistics, vol. 67, 648-660.
- Athey, S. y G. Imbens (2002): "Identification and Inference in Nonlinear Difference-in-Differences Models". Working Paper, mayo 2002.
- Bassi, L. (1984): "Estimating the Effect of Training Programs with Non-Random Selection", Review of Economics and Statistics, vol. 66, 36-43.
- Bergemann, A., B. Fitzenberger y S. Speckesser (2004): "Evaluating the Dynamic Employment Effects of Training Programs in East Germany Using Conditional Difference–in–Differences". Discussion Paper nº 04-41. ZEW Centre for European Economic Research, Abril, 2004.
- Billewicz, W. Z. (1965): "The Efficiency of Matched Samples: an Empirical Investigation", Biometrics, vol. 21, 623-643.
- Blundell, R., M. Costa, C. Meghir y J. Van Reenen (2002): "Evaluating the Employment Impact of a Mandatory Job Search Program". Working Paper 01-20. ZEW Centre for Europoean Economic Research, Abril 2004.The Institute for Fiscal Studies, Diciembre 2002.
- Bonnall, L., D. Fougère y A. Sérandon (1997): "Evaluating the Impact of French Employement Policies on Individual Labour Market Histories", Review of Economic Studies, vol. 64, 683-713.
- Cameron, E. y L. Pauling (1976): "Supplemental Ascorbate in the Supportive Treatment of Cancer: Prolongation of Survival Times in Terminal Human Cancer", Proceedings of the National Academy of Sciences(USA), 73, 3685-3689.
- Cansino, J. M. y A. Sánchez (2004): "Propuestas metodológicas para la evaluación de programas públicos de formación. Una revisión crítica", documento de trabajo (próxima aparición). Fundación Centro de Estudios Andaluces.
- Card, D. y A. Krueger (1994): "Minimun wages and employment: A case study of the fast food industry". American Economic Review, 84, 772-793.
- Card, D. y D. Sullivan (1988): "Measuring the Effects of Subsidized Training Programs on Movements In and Out of Employment", Econometrica, vol. 56, 497-530.
- Cochran, W. G. (1968): "The Effectiveness of Adjustment by Subclassification in Removing Bias in Observational Studies", Biometrics, vol. 24, 295-313.
- Cox, D. R., (1992): "Causality: Some Statistical Aspects," Journal of the Royal Statistical Society, Series A, 155, part 2, 291-301.
- Heckman, J. J. (1990): "Varities of Selection Bias", American Economic Review, Papers and Proceedings, 80, 313-338.
- Heckman, J. J., H. Ichimura, J. Smith y P. E. Todd (1998): "Characterizing Selection Bias Using Experimental Data", Econometrica, 66, 1017-1098.
- Heckman, J. J. y R. Robb (1985): "Alternative Methods for Evaluating the Impact of Interventions", in Longitudinal Analysis of Labour Market, ed. by J. Heckman y B. Singer. New York: Cambridge University Press, 156-245.
- Heckman, J. J. y J. A. Smith (1995): "Assessing the Case for Social Experiments", Journal of Economic Perspectives, vol. 9 (2), 85-100.
- Imbens, G., J. B. Liebman y N. Eissa (1998): "The Econometrics of Difference in Difference". Working Paper, Enero 1998. Universidad de Harvard.
- Kiefer, N. (1979): "Economic Benefits from Four Manpower Training Programs, Garland Series of Outstanding Dissertations in Economics". Garland Press, New York.
- LaLonde, R. (1986): "Evaluating the Econometric Evaluation of Training Programas with Experimental Data", American Economic Review, vol. 76, 604-620.
- Manski, C. y I. Garfinkel (1992): "Evaluating Welfare and Training Programs", Cambridge, Mass.: Harvard University Press.
- Meyer, B. D. (1995): "Natural and Quasi-Experiments in Economics", *Journal of Business &* Economic Statistics, vol. 13, 151-161.
- Park, N., B. Power, W. C. Riddell y G. Wong (1996): "An assessment of the Impact of Government-Sponsored Training", Canadian Journal of Economics, vol. 29, S93-S98.
- Rosenbaum, P. R. (1995): "Observational Studies". Nueva York: Srpinger-Verlag.
- Rosenbaum, P. R. (1999): "Choice As an Alternative to Control in Observational Studies", Statistical Science, 14, 259-304.
- Rubin, D. B (1974): "Estimating Causal Effects of Treatments in Randomized and Nonrandomized Studies", Journal of Educational Psychology, 66, 688-701.
- Rubin, D. B. (1990): "Comment: Neyman (1923) and Causal Inference in Experiments and Observational Studies", Statistical Science, 5, 472-480.

### Apéndice 1. Cálculo del estimador de diferencias en diferencias.

En primer lugar, se procede al cálculo del primer bloque de diferencias, aquellas producidas entre los momentos previo y posterior al programa para todos los beneficiarios, tal y como recoge la Ecuación 11.

ª1 Diferencia

64 7 444444444444 4 8 444444444444

*Diferencias en Benedictarios* = 
$$
\frac{1}{n_1} \sum_{\substack{i=1 \ n_1 \implies D=1}}^{n_1} \{Y_i(1) - Y_i(0)\}
$$

#### Ecuación 11

Posteriormente, se realiza el cálculo del segundo bloque de diferencias, aquellas producidas entre los momentos previo y posterior al programa para los individuos de control considerados, tal y como recoge la Ecuación 12.

#### 2<sup>a</sup> Diferencia

<u>64 7 444 7 444 7 444 7 444 7 444 7 444 7 444 7 444 7 444 7 444 7 444 7 444 7 444 7 444 7 444 7 444 7 444 7 444 </u>

*Diferencias en Grupo de Control* = 
$$
\frac{1}{n_0} \sum_{\substack{i=1 \ n_0 = 0}}^{n_0} \{Y_i(1) - Y_i(0)\}
$$

#### Ecuación 12

Finalmente, se realiza el cálculo de la diferencia entre las calculadas para ambos bloques.

Diferencias en Diferencias

Diferencias en Beneficiarios - Diferencias en Grupo de Control

 $\overline{\phantom{a}}$ 

#### Ecuación 13

# Apéndice 2. Tres ejercicios adicionales.

A modo de ejemplo, recogemos a continuación los resultados obtenidos en la realización de tres procesos de simulación generados de manera similar al primer ejemplo que plantean tres escenarios alternativos.

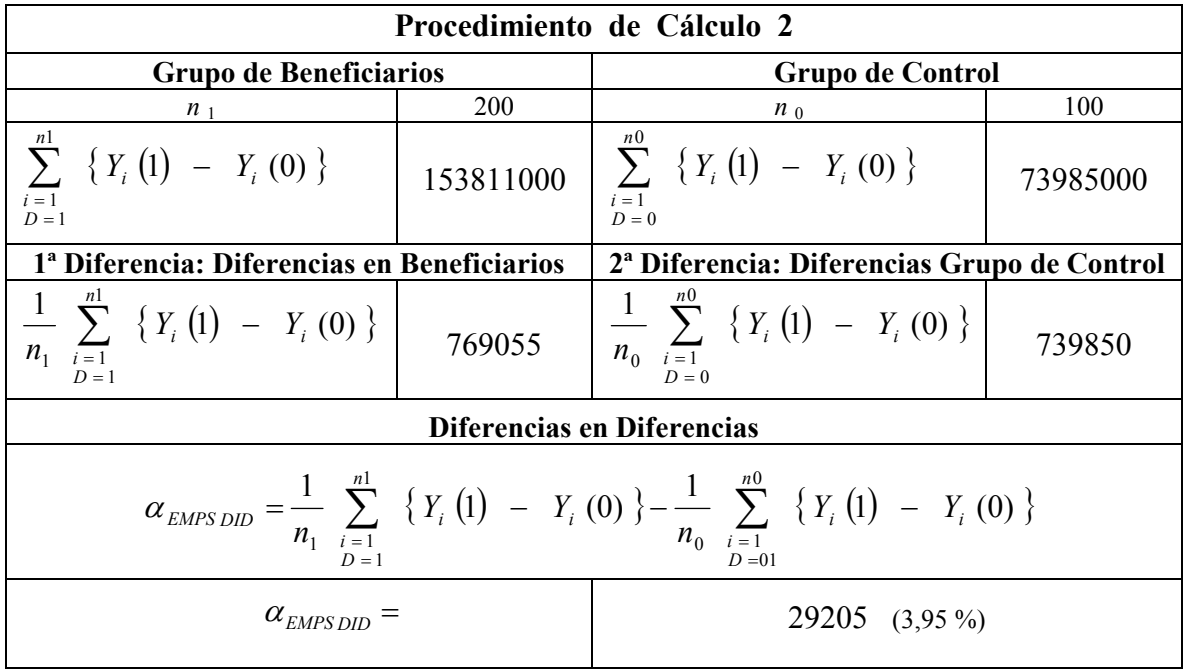

#### Tabla 4

| Procedimiento de Cálculo 3                                                                                                    |            |                                                                              |          |  |  |  |  |
|----------------------------------------------------------------------------------------------------|------------|------------------------------------------------------------------------------|----------|--|--|--|--|
| <b>Grupo de Beneficiarios</b>                                                                                                    |            | <b>Grupo de Control</b>                                                      |          |  |  |  |  |
| n <sub>1</sub>                                                                                                    | <b>200</b> | $n_0$                                                                        | 100      |  |  |  |  |
| nl<br>$\sum \{Y_i(1) - Y_i(0)\}\$<br>$i=1$<br>$D=1$                                                                                                |            | 151513000 $\sum_{i=1}^{n} \{Y_i(1) - Y_i(0)\}$<br>$i=1$<br>$D=0$             | 77501000 |  |  |  |  |
| 1ª Diferencia: Diferencias en Beneficiarios                                                                                                    |            | 2 <sup>ª</sup> Diferencia: Diferencias Grupo de Control                      |          |  |  |  |  |
| $\frac{1}{n_1} \sum_{i=1}^{n_1} \left\{ Y_i (1) - Y_i (0) \right\}$ 757565<br>$D=1$                                                                |            | $\frac{1}{n_0} \sum_{i=1}^{n_0} \left\{ Y_i (1) - Y_i (0) \right\}$<br>$D=0$ | 775010   |  |  |  |  |
| Diferencias en Diferencias                                                                                                    |            |                                                                              |          |  |  |  |  |
| $\alpha_{EMPS DID} = \frac{1}{n_1} \sum_{i=1}^{n_1} \{Y_i(1) - Y_i(0)\} - \frac{1}{n_0} \sum_{i=1}^{n_0} \{Y_i(1) - Y_i(0)\}$<br>$D=1$<br>$D = 01$ |            |                                                                              |          |  |  |  |  |
| $\alpha_{\text{EMPS DID}} =$                                                                                                    |            | $-17445$ $(-2,25\%)$                                                         |          |  |  |  |  |

Tabla 5

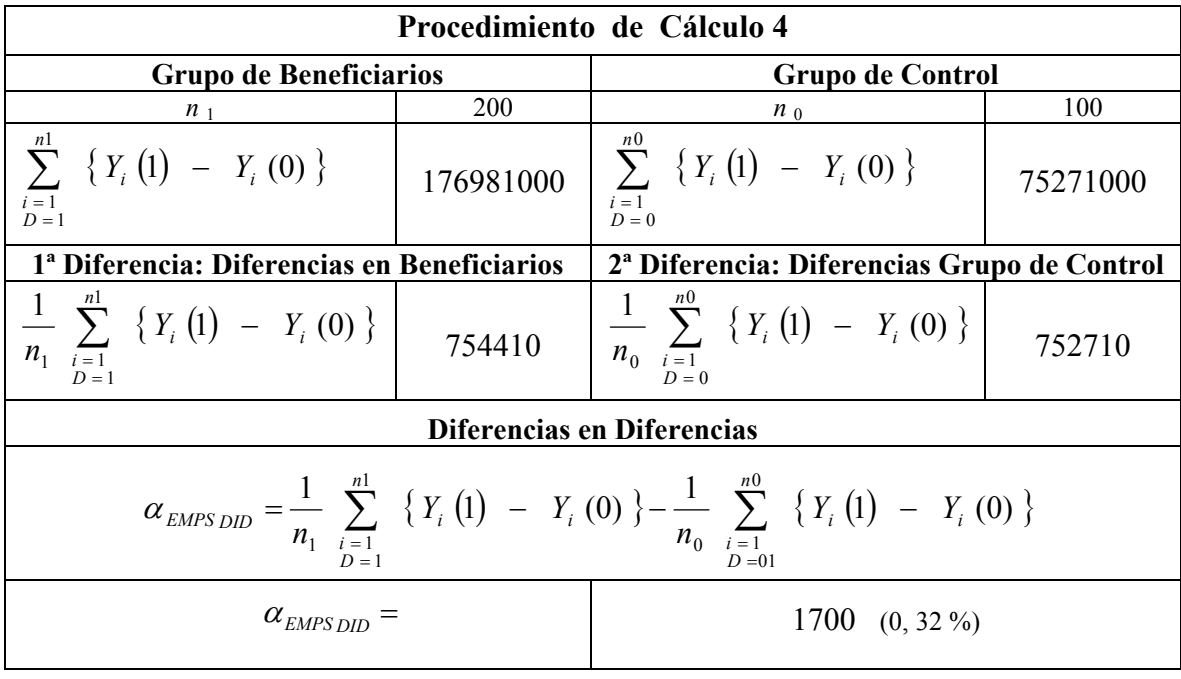

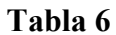

En el proceso de simulación recogido en la Tabla 4 se obtiene de nuevo como resultado la aceptación de un efecto favorable del programa de formación sobre el nivel de ingresos de los individuos beneficiarios, al resultar el valor del estimador con signo positivo. Sin embargo, su valor es bastante inferior al obtenido en el primer supuesto.

El valor del estimador para el caso recogido en la Tabla 5 toma un valor negativo, lo cual nos plantea una evolución más favorable de la variable respuesta, nivel de ingresos, para el caso de los individuos de control que para los individuos beneficiarios.

Por último, en el supuesto recogido en la Tabla 6, el valor del estimador es muy bajo, casi nulo, con lo cual prácticamente podíamos desestimar el efecto del programa sobre el nivel de ingresos de los individuos beneficiarios.